# C Programming Review & Productivity Tools

Giovanni Agosta

#### Piattaforme Software per la Rete - Modulo 2

・ 同 ト ・ ヨ ト ・ ヨ

# Outline

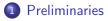

- 2 C Programming
  - Function Pointers
  - Data Types and Qualifiers
  - Variadic Functions
- 3 Tools for Productivity in Programming
  - Build Automation
  - Code Versioning
  - Debugging

# Preliminaries

#### What are we looking at in this course?

- Using TCP/IP in application software
- The Client-Server model
- Concurrent processing
- Application protocols
  - standard: remote login, file transfer, email, etc.
  - non-standard
  - using standard protocols for non-standard uses: telnet towel.blinkenlights.nl

# Preliminaries

#### What are we looking at in this course?

- Using TCP/IP in application software
- The Client-Server model
- Concurrent processing
- Application protocols

#### But we need some preliminary skills

- C programming
- Shell scripting
- Programming productivity tools (make, gdb)

- 4 同 6 4 日 6 4 日 6

Function Pointers Data Types and Qualifiers Variadic Functions

# Function Pointers

### Generalities

- Functions are *not* variables, per se
- But, you can declare function pointers

#### A first example

< ロ > < 同 > < 回 > < 回 > < □ > < □ >

Function Pointers Data Types and Qualifiers Variadic Functions

# Function Pointers Usage

- Switch-like constructs
- Generic functions
- Callbacks

- calc.c
- qsort.c
- obj.c

Let's have a look at these examples...

Function Pointers Data Types and Qualifiers Variadic Functions

# Data Types and Qualifiers

#### What

- A type for representing multiple types
- Forces alignment to the longest type

#### Why

Need fixed size structures with variable content

#### Example

```
typedef union {
    char chr;
    int itg;
    char *str;
} _data;
```

Function Pointers Data Types and Qualifiers Variadic Functions

## Data Types and Qualifiers Type Qualifiers

#### Volatile

- Forces all accesses to be in memory
- Needed when the compiler may be unaware of external accesses to a variable

#### volatile int a;

#### Const

The variable is considered read-only by the compiler

const int 
$$a = 1$$
;

- 4 同 6 4 日 6 4 日 6

Function Pointers Data Types and Qualifiers Variadic Functions

## Data Types and Qualifiers Storage Class Specifiers

#### auto

- Standard automatic variable
- register: subclass where address cannot be taken

#### static

- Applied to variables: variable persist between function calls
- Applied to functions: function is not seen outside the compilation unit

#### extern

- Applied to variables: variable declared outside the function
- Applied to functions: function defined in another compilation unit

Function Pointers Data Types and Qualifiers Variadic Functions

Variadic Functions Handling variable parameters in C

#### stdarg.h

Defines the following macros:

- va\_list : data type
- void va\_start (va\_list args, last): initialize scanning, starting from parameter last
- void va\_end( va\_list args): end scanning
- *type* va\_arg( va\_list args, *type*): get next argument, casting to type *type*

イロト イポト イヨト イヨト

Build Automation Code Versioning Debugging

# Tools for Productivity in Programming

#### Tasks

- Compiling
- Building
- Versioning
- Debugging

There are several solutions for each task!

(日) (同) (三) (三)

Build Automation Code Versioning Debugging

# Tools for Productivity in Programming

#### Solutions

- Compiling: gcc, icc
- Building: make, SCons, autoconf, CMake
- Versioning: mercurial, git, svn, cvs
- Debugging: gdb, idb

We focus on the GNU tools

Build Automation Code Versioning Debugging

## Building GNU make

#### GNU make Basics

- Variables
- Rules
- Patterns, wildcards and much more

Today, we will look at a few basics only!

Build Automation Code Versioning Debugging

## Building GNU make

#### Automatic Variables

- \$@ The file name of the target
- < The name of the first prerequisite
- \$? The names of all prerequisites newer than the target
- \$^ The names of all prerequisites
- \$+ Like above, but keeps duplicates

#### Variable definition

objects = \*.o
objects := \$(wildcard \*.o)

- 4 同 6 4 日 6 4 日 6

Build Automation Code Versioning Debugging

## Building GNU make

| Rules  |                                                     |
|--------|-----------------------------------------------------|
| %.0:   | %.c<br>\$(CC) -c \$(CFLAGS) \$(CPPFLAGS) \$< -o \$@ |
| qsort: | qsort.c<br>gcc -o qsort qsort.c                     |

### Variable definition

- Generic vs specific rules
- Prefer specific to generic: shortest stem rule

Build Automation Code Versioning Debugging

## Versioning Mercurial

#### A Quick Primer

create a repository copy a (remote) repository add files to repository commit changes to changeset push changes to other repository pull changes to other repository merge different history lines hg init *directory* hg clone *address* hg add *files* hg commit -m '*comment*' hg push *address* hg pull *address* hg merge

(日) (同) (三) (三)

Build Automation Code Versioning Debugging

## Debugging GNU Debugger (gdb)

### A Quick Primer

- Compiling for debugging: -g flag
- Setting arguments and running: set args, run
- Multiple threads: info threads, thread n
- Breakpoints: break at function, line or address, can be conditional or thread-specific
- Continuing execution: continue (to next breakpoint), step (to next source line), next (to next line in same stack frame)
- Get info about the program: info
- Examine the stack: bt, up, down
- Examine data: print

< 日 > < 同 > < 三 > < 三 >